## How to Do WordPress Malware Removal

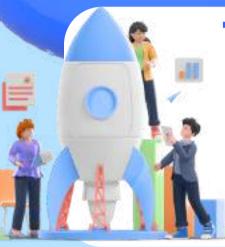

1. Remove Malware with a Plugin

Use a plugin to remove malware from your website.

2.Remove Malware Manually

You must identify and locate any malware on your site.

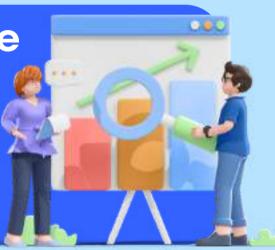

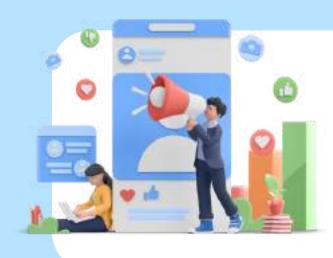

Download a backup of your website.

Remove any malicious code from the wp-config.php file.

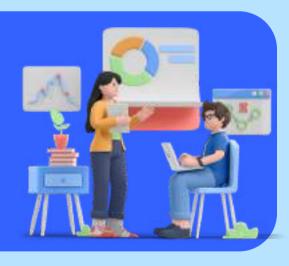

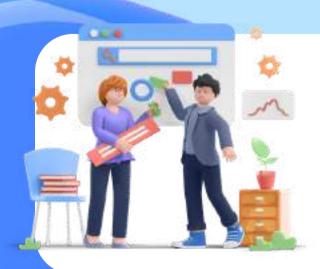

After removing malware successfully, restore your site!